### **Mathematical Sciences** Literature Searching for Projects

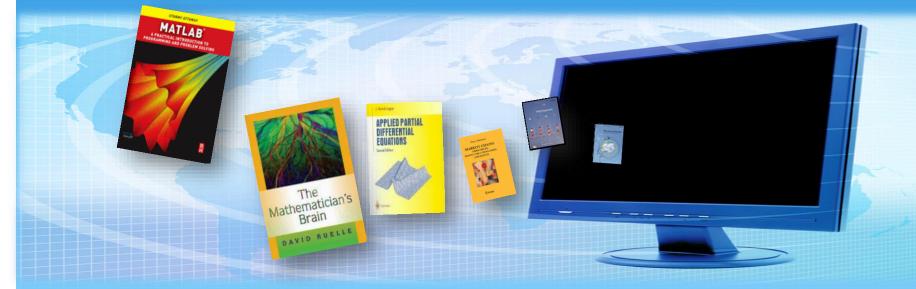

### Subject Librarian : Emma Stuart Edwards

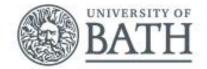

### **Session plan**

- \* Library catalogue
- \* Topic searching tips & tricks
- \* Where to start on the web
- \* Databases what, where and why?
  - \* Key databases: MathSciNet; Web of Science
- \* Citations and Referencing

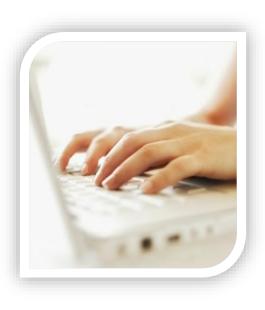

### Library homepage

| BATH                                          |                                                               | Students Staff A-Z                                                                                                    |
|-----------------------------------------------|---------------------------------------------------------------|----------------------------------------------------------------------------------------------------|
| The Library                                   |                                                               |                                                                                                    |
| Catalogue Se<br>Find books, journal artic     |                                                               | Persentie de la contraction de la contraction de |
| Borrowing<br>Renew your loan or pay a<br>fine | Help<br>Our librarians are here to<br>help. Ask us a question | Young spectators at the 2015<br>Modern Pentathlon European<br>Championships inspired by<br>archives                                                                                                    |

### Subject resources

Your subject librarians look after a page full of useful resources, tailored to your courses

**Topic searching** tips & tricks

### Thinking about your topic

- 1. Write down your **topic**
- 2. What are the **key concepts**?
- 3. Brainstorm related terms & keywords
- 4. Identify plurals and variant spellings
- 5. Build search sentence

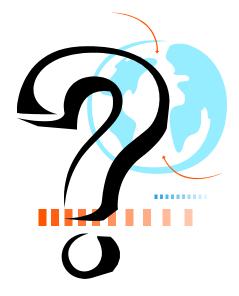

### Defining your topic

\* What are the key concepts?

# Options pricing and financial mathematics equations

### Defining your topic

\* What are the key concepts?

# Options pricing and financial mathematics equations

### Composing your search sentence

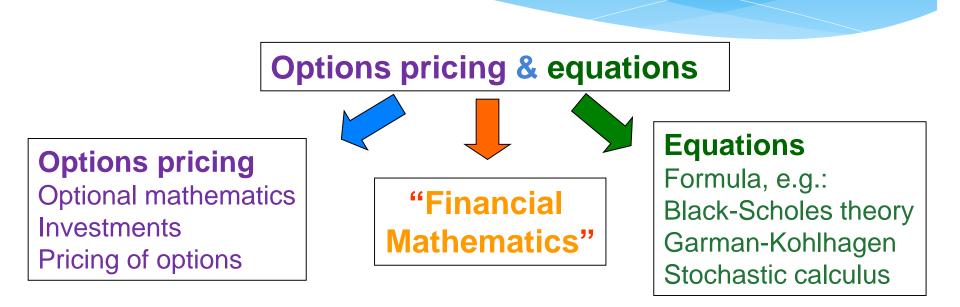

**Build your search statement:** 

"options pricing" and (equations or formula)

(option\*) and (price or pricing or mathematics)

financial and (equations or theory or formula or mathematics)

### Broad or narrow terms?

```
Geometry
Curves
Conics/conic sections
Parabola(s) – Parabolic
Focal parameter
```

### Broadest

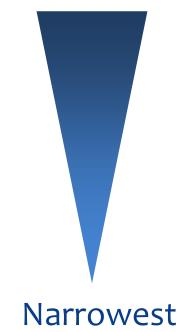

### Truncation

**Truncation symbols** can help to include different word endings such as plurals, eg:

sustain\* finds:

sustain, sustains, sustained, sustainable, sustainability

sustainab\* finds: sustainable, sustainability

theor\* finds: theory; theories; theorum

Warning! Different databases use different symbols e.g. ? ! \$

### Wildcards & phrase searches

### Wildcards

Can help to include different spellings, e.g.

visuali?ation will find:

visualization OR visualisation

### **Phrase search**

Helps to find an exact phrase (words in a specific order)

\* Use quotation marks e.g.**"multivariate analysis"** 

Or with truncation e.g.

"multivariate analys"

### Exercise 1 - your topic

- \* Have a go at breaking down your own research topic into its key concepts
- \* If you have no topic, perhaps you base one on the following:
- \* Effectiveness of mathematical models for options pricing
- \* Mathematical and computational approaches to music
- \* Mathematical control theory and optimization
- \* Mathematical models for forest health
- \* Developing trading strategies using financial mathematics
- \* What are the advantages of applying computational intelligence on cryptology?

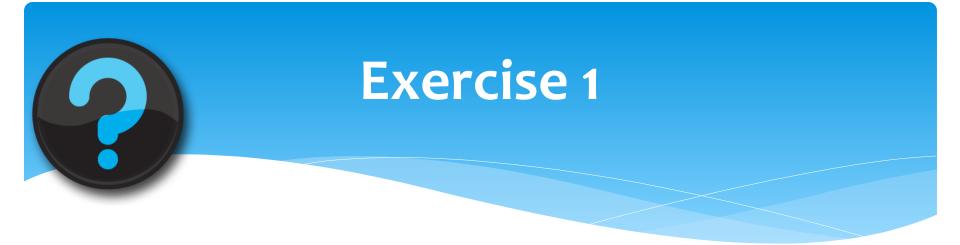

- **1.** Break down your topic into concept keywords
- 2. Brainstorm some synonyms and other ways to express the topic
- Identify where you can use phrases, truncation, wildcards if needed
- 4. Combine different concept keyword alternatives using OR and add them to your other keywords with AND to produce a search sentence

e.g. (human or user) and "interface design"

5. Discuss your search strategy with your neighbour!

# Where to start on the web

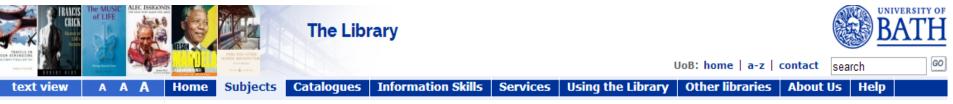

#### The Library

#### Resources for your Subject 👻 Mathematical Sciences

• MathSciNet - 🖾 quide

For more information, please email your Subject Librarian, Emma Stuart Edwards, tel: +44 (0)1225 385809. You can also visit Emma in the Library: Room 4.02. The department's Library Rep is Dr. Frank Hilker. To find a recommended book or journal, search the Library Catalogue. You might like to refer to the recommended book list - note Excel version.

- Chemistry
- **Computer Science**

Architecture & Civil Engineering

**Biology & Biochemistry** 

Chemical Engineering

- Economics
- Education
- Electronic & Electrical Engineering
- Health
- Management
- Mathematical Sciences
- Mechanical Engir
- Natural Sciences
- Websites with

rina

- scholarly
- resources
- Psychology
- Social & Policy S ences
- Sport & Exercise
- **Teaching & Learning** Resources

Databases - find journal articles and more Essential for finding articles, conference papers & more beyond your reading list EMIS – The European Mathematical Information Service SCOPUS – peer-reviewed articles and patents in all subjects – quide / training videos • Web of Science – 🖾 guide & tutorial – viewing results More databases for Mathematical sciences

#### Recommended resources

- Useful websites: subject gateways and search engines: search for reports, grey literature, organisations...
- Finding & submitting theses & dissertations
- Images, film & other media
- Keep up-to-date with the Library News blog

#### Help with finding & referencing information

Library catalogue: find print/online books & journals

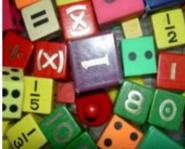

#### Exam papers online

Search for exam papers to read online

#### Moodle

Access your Moodle VLE modules

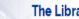

The Library

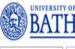

UoB: home | a-z | contact search

text view A A

#### Subjects Catalogues Information Skills Services Using the Library Other libraries About Us Help Home

#### The Library

#### Resources for your Subject Useful websites for Mathematical Sciences Catalogues Subject search tools Information Skills Library Services · arXiv- E-prints in physics, mathematics, non-linear science, computer science, quantitative biology, quantitative finance & statistics Using the Library . Intute: Mathematics & Computer Science - Freely available Internet services which aim to provide trusted sources of selected, high quality Internet information. This is the section on Mathematics & Computer Science Using other libraries Intute: Virtual Training Suite - Mathematics: tour web resources for mathematics PINAKES - A subject launchpad, linking to the major subject gateways About Us 5 TechXtra - Find articles, key websites, books, the latest industry news, job announcements, ejournals, eprints, technical reports, the latest research and more! Help

#### Professional societies

- · Edinburgh Mathematical Society The principal mathematical society for the university community in Scotland
- IMA (Institute of Mathematics and its Applications The UK's learned and professional society for mathematicians and its applications
- London Mathematical Society The major British learned society for mathematics
- . SIAM (The Society for Industrial and Applied Mathematics) Aims for strong interactions between mathematics and other scientific and technological communities through membership activities, publications and conferences

#### Free e-book collections

- AMS books online free from the American Mathematical Society
- Electronic Library of Mathematics (ELibM) free from the European Mathematical Society
- National Academies Press e-books
- Online mathematics textbooks free from Georgia Institute of Technology

#### Free reference works online

- Encyclopaedia of mathematics from Springer Verlag
- MacTutor history of mathematics and famous mathematicians
- Mathworld A comprehensive and interactive mathematics encyclopedia intended for students, educators, math enthusiasts, and researchers

### **Google Scholar?**

Search for: peer-reviewed articles/papers, theses, book citations, abstracts and technical reports from many subjects

**Full text?** Not all scholarly info is free, but you can check against UoB resources for full text

**Comprehensive?** Do not rely on just one search tool! – Use our scholarly databases like Web of Knowledge for a broader search.

Google Scholar gives you a 'quick look', but is not comprehensive and misses very recent articles and e-books.

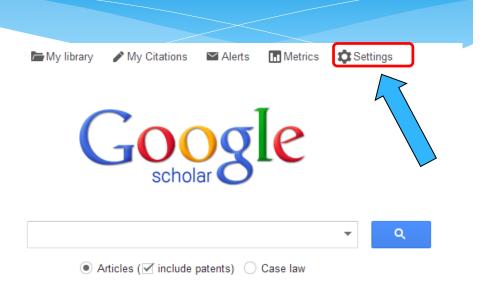

### On/Off-Campus? If on-

campus access you will be recognised and can access full-text for our subscriptions.

If off-campus, use Scholar Preferences to select UoB Library and you will be prompted for BUCs login when accessing full-text

### Example: not signed in

| G <mark>o</mark> ogle                              | finite dimensional vector space                                                                                                    | *                                                                                                    | Q    |                             |  |  |  |
|----------------------------------------------------|----------------------------------------------------------------------------------------------------|----------------------------------------------------------------------------------------------------|------|-----------------------------|--|--|--|
| Scholar                                            | About 3,030,000 results (0.08 sec)                                                                                                    |                                                                                                    |      |                             |  |  |  |
| Articles                                           | [воок] Undergraduate Texts in M<br>PR Halmos, FDV Spaces - 1974 - Springe                                                                                                    |                                                                                                    |      |                             |  |  |  |
| Case law                                           | Halmos: Finite-Dimensional Vector S                                                                                                    | paces Kemeny/Snell: Finite Markov Chains There is                                                                           | some |                             |  |  |  |
| My library                                         |                                                                                                    | out the bulk of this part deals with applications of the<br>faces and manifolds, tangent and normal<br>sions Cite Save More |      |                             |  |  |  |
| Any time<br>Since 2016<br>Since 2015<br>Since 2012 | [CITATION] Problems of linear algebra and classification of quadruples of subspaces in a <b>finite-<br/>dimensional vector space</b><br>IM Gelfand, VA Ponomarev - Coll. Math. Spc. Bolyai, 1970<br>Cited by 190 Related articles Cite Save                                                                                                    |                                                                                                    |      |                             |  |  |  |
| Custom range                                       | Van Nostrand                                                                                                    |                                                                                                    |      |                             |  |  |  |
| Sort by relevance<br>Sort by date                  | PR Halmos, FDV Spaces - New York, 1958 - JSTOR<br>DESIGNED as a text for first year graduate students, this book can be used in courses on<br>measure theory as the principal text, and as essential collateral reading in courses on<br>functions of real variables, probability and topological groups. PREREQUISITES are a<br>Cited by 49 Related articles Cite Save |                                                                                                    |      |                             |  |  |  |
| ✓ include patents ✓ include citations              | [CITATION] Stability and asymptoti<br>WA Coppel - 1985 - Heath                                                                                                    | In Google Scholar if I'm r                                                                                                  | not  |                             |  |  |  |
|                                                    | Cited by 1513 Related articles Cite Sa                                                                                                    | signed in with my Bath                                                                                                    |      |                             |  |  |  |
| 🔤 Create alert                                     | [PDF] Moduli of representations of                                                                                                    | U ,                                                                                                    |      | [PDF] from uni-bielefeld.de |  |  |  |
|                                                    | AD King - The Quarterly Journal of Mather<br>algebra of the corresponding module is j                                                                                                    | username and password                                                                                                    |      |                             |  |  |  |
|                                                    | vector, for which Theorem 6.1), namely<br>of dimension a is REPRESENTATIO                                                                                                    | I might not access conte                                                                                                    | nt   |                             |  |  |  |
|                                                    | Cited by 583 Related articles All 6 version                                                                                                    | ns Cite Save More                                                                                                    |      |                             |  |  |  |
|                                                    | [CITATION] Finite dimensional mu                                                                                                    | ultilinear algebra                                                                                                    |      |                             |  |  |  |
| C                                                  | M Marcus - 1975 - M. Dekker                                                                                                    |                                                                                                    |      |                             |  |  |  |
|                                                    | Cited by 467 Related articles Cite Save                                                                                                    | e More                                                                                                    |      |                             |  |  |  |
| Ľ                                                  | [BOOK] Detecting strange attracto                                                                                                    | rs in turbulence                                                                                                    |      | [PDF] from ucv.ve           |  |  |  |
|                                                    | F Takens - 1981 - Springer                                                                                                    |                                                                                                    |      |                             |  |  |  |

### Not signed in: Paywall

| D Springer Link                                                                                                    |   | » Sign up / Log in tEnglish ▼       |
|----------------------------------------------------------------------------------------------------|---|-------------------------------------|
| Search                                                                                                    | ٩ | \$                                  |
| Home • Contact Us                                                                                                    |   |                                     |
| Set Access                                                                                                    |   |                                     |
| Contributed Papers<br>Dynamical Systems and Turbulence, Warwick 1980<br>Volume 898 of the series Lecture Notes in Mathematics pp 366-381 |   | David Rand<br>Lai-Sang Young (Eds.) |

Dynamical Systems and Turbulence

Look

Inside

Coventry, England 1975/90

Date: 07 October 2006

#### Detecting strange attractors in turbulence

Floris Takens

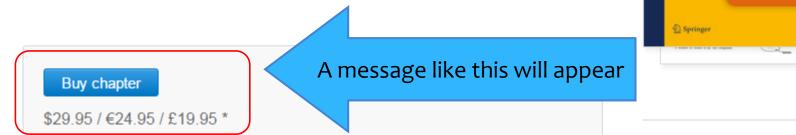

### Not signed in look for log-in

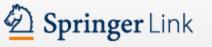

» Sign up / Log in English ▼ Academic edition

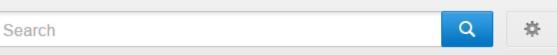

Home · Contact Us

### Athens and Shibboleth login

Athens and Shibboleth allow you to log on to multiple web resources using the same credentials and be recognized as belonging to your parent organization. Please contact your librarian or administrator to find out if you can access this site using these systems.

| Log in via Athens                                               | Or, find your institution (via Shibboleth) |
|-----------------------------------------------------------------|--------------------------------------------|
| Look for an institutional log-in<br>and find University of Bath | Select your institution -                  |
| Proceed to Athens                                               | Log in via Shibboleth                      |

### Google Scholar: link to library

| Google                      |                                                                                                    |
|-----------------------------|----------------------------------------------------------------------------------------------------|
| Scholar Settings            | Save Cancel                                                                                                    |
| Search results<br>Languages | Show library access links for (choose up to five libraries):                                                                                                    |
| Library links               | e.g., Harvard<br>You can also add library links in<br>Google Scholar. This may help you<br>to avoid paywalls.                                                                                                   |
|                             | Online access to library subscriptions is usually restricted to patrons<br>your library password, use a campus computer, or configure your browse<br>library's website or ask a local librarian for assistance. |
|                             | Save     Cancel       To retain settings, you must turn on cookies                                                                                                    |
|                             | About Google Scholar All About Google Privacy & Terms Give us feedback                                                                                                    |

### You will still need to sign in when off-campus

| <u> </u>                              |                                                                                                    | When you cli            |
|---------------------------------------|----------------------------------------------------------------------------------------------------|-------------------------|
| Google                                | Finite-dimensional vector spaces                                                                                                    | "full-text" av          |
| Oshalar                               |                                                                                                    | you will usua           |
| Scholar                               | About 281,000 results (0.15 sec)                                                                                                    | to enter you            |
| Articles                              | Finite - Dimensional Vector Spaces<br>MT Vaughn - Introduction to Mathematical Physics, 2007 - Wiley Online Library                                                                                                    | username an             |
| Case law                              | Many physical systems are described by linear equations. The simple harmonic oscillator is the first example encountered by most students of physics. Electrical circuits with resistance,                                                       | password or             |
| My library                            | capacitance, and inductance are linear systems with many independent variables<br>Cite Save More                                                                                                    | an institutior          |
| Any time                              | Finite-Dimensional Vector Spaces                                                                                                    |                         |
| Since 2014                            | S Axler - Linear Algebra Done Right, 1997 - Springer                                                                                                    |                         |
| Since 2013                            | In the last chapter we learned about vector spaces. Linear algebra focuses not on arbitrary<br>vector spaces, but on finite-dimensional vector spaces, which we introduce in this chapter.                                                       |                         |
| Since 2010                            | Here we will deal with the key concepts associated with these <b>spaces</b> : span, linear                                                                                                    |                         |
| Custom range                          | Cite Save More                                                                                                    |                         |
| Sort by relevance                     | Finite-Dimensional Vector Spaces                                                                                                    | Full text available     |
| Sort by date                          | L Marchildon - Quantum Mechanics, 2002 - Springer<br>Abstract The theory of <b>vector spaces</b> and of operators defined in them is the fundamental<br>mathematical tool of quantum mechanics. This chapter summarizes, usually without proofs, |                         |
| ✓ include patents                     | the properties of <b>finite-dimensional vector spaces</b> . 1 Readers familiar with these results<br>Cite Save                                                                                                    |                         |
| <ul> <li>include citations</li> </ul> | Finite-Dimensional Vector Spaces                                                                                                    |                         |
|                                       | S Hassani - Mathematical Methods, 2009 - Springer                                                                                                    |                         |
| ☑ Create alert                        | Human visual perception of dimension is limited to two and three, the plane and <b>space</b> .                                                                                                    |                         |
|                                       | However, his mental perception, and his ability to abstract, recognizes no bounds. If this<br>abstraction were a mere useless mental exercise, we would not bother to add this chapter                                                           |                         |
|                                       | All 2 versions Cite Save More                                                                                                    |                         |
|                                       | נאסודאדוסאן Linear equations and inequalities on finite dimensional, real or complex, vector                                                                                                    | Full text available     |
|                                       | spaces: A unified theory                                                                                                    |                         |
|                                       | A Ben-Israel - Journal of Mathematical Analysis and Applications, 1969 - Academic Press<br>Cited by 149 Related articles Web of Science: 81 Cite Save                                                                                            |                         |
|                                       | Linear independence of Gabor systems in finite dimensional vector spaces                                                                                                    | [PDF] from springer.com |

ou click on t" available usually need your Bath ne and rd or look for utional log-in.

### Google Scholar: advanced search

| 🖿 My library 🛛 🖋 <u>My Citati</u> | ions 🔤 Alerts 🔚 Metrics 🔅 Settings  |   |
|-----------------------------------|-------------------------------------|---|
| Find articles                     |                                     | × |
| with all of the words             | black-scholes                       |   |
| with the exact phrase             | options pricing                     |   |
| with at least one of the words    | model OR formula                    |   |
| without the words                 | applications                        |   |
| where my words occur              | anywhere in the article $\clubsuit$ |   |
| Return articles authored by       | e.g., "PJ Hayes" or McCarthy        |   |
| Return articles published in      | e.g., J Biol Chem or Nature         |   |
| Return articles dated between     | 2005 — 2012<br>e.g., 1996           |   |
| Q                                 |                                     |   |

## Databases what, where & why?

### Starting out:

- Which database do I use? Depends on:
  - The general subject area of your search
  - The type of publication you're looking for
- 2. Write down what you're searching for split it up into parts
- 3. Choose keywords to describe your search
- 4. Think about how to enter your search on that database

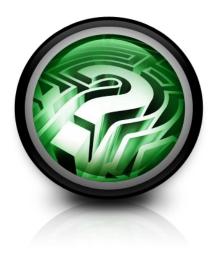

### The Library Databases

### The Library subscribes to a range of databases:

- 1. Some cover many subject areas e.g. **Web of Science**
- 2. Others focus on Maths specifically e.g. **MathSciNet; EMIS**
- 3. Some cover particular types of publication e.g. **Index to Theses**

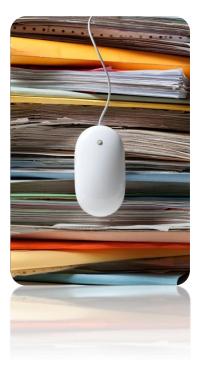

### Library homepage

OD.

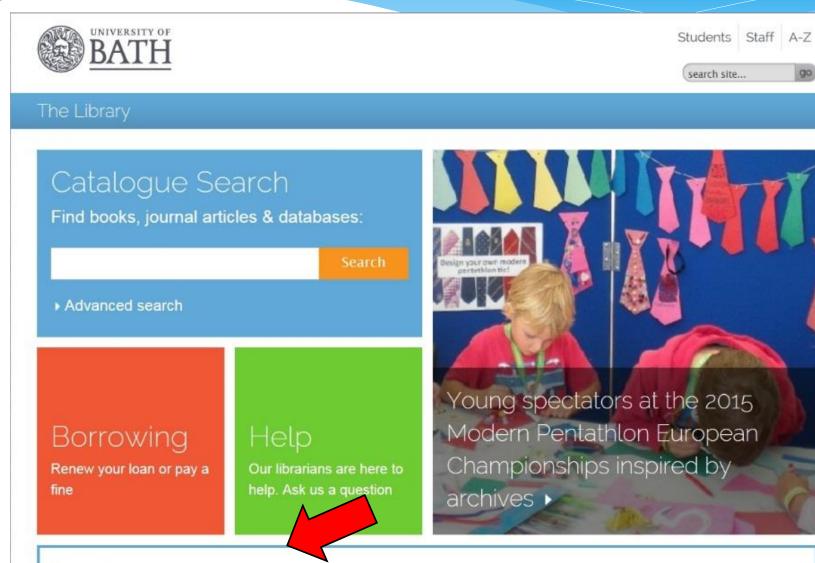

### Subject resources

Your subject librarians look after a nace full of useful resources, tailored to your courses

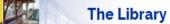

Subjects Catalogues

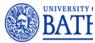

UoB: home | a-z | contact search

text view A A A Home

| Information Skills | Services | Using the Library | Other libraries | About Us | Help |
|--------------------|----------|-------------------|-----------------|----------|------|

| ÷., | The | -Lib | rar <sub>\</sub> | 1 |
|-----|-----|------|------------------|---|
|     |     |      |                  |   |

Chemistry

Architecture & Civil Engineering

Biology & Biochemistry Chemical Engineering

#### Resources for your Subject Y Mathematical Sciences

For more information, please email your Subject Librarian, Emma Stuart Edwards, tel: +44 (0)1225 385809. You can also visit Emma in the Library: Room 4.02. The department's Library Rep is Dr. Euan Spence.

Reading lists: year 1, year 2, year 3/4. To find a recommended book or journal, search the Library Catalogue.

| Computer Science                               |                                                                                                    |                                                    |
|------------------------------------------------|----------------------------------------------------------------------------------------------------|----------------------------------------------------|
| Economics                                      | Databases – find journal articles and more                                                                                                    |                                                    |
| Education                                      |                                                                                                    | 2                                                  |
| Electronic & Electrical<br>Engineering         | Essential for finding articles, conference papers & more beyond your reading list EMIS – The European Mathematical Information Service                                                    |                                                    |
| Health                                         | • MathSciNet - 🖄 guide                                                                                                    | links are listed on                                |
| Management                                     | SCOPUS - peer-reviewed articles and patents in all subjects - guide / training videos     the Resource                                                                                    | ces for your Subject                               |
| Mathematical Sciences                          | rb .                                                                                                    |                                                    |
| Mechanical Engineering                         |                                                                                                    | ry web-page.                                       |
| Natural Sciences                               | More databases for Mathematical sciences                                                                                                    |                                                    |
| Pharmacy & Pharmacology                        | Recommended resources                                                                                                    | Exam papers online                                 |
| Physics                                        |                                                                                                    | Exam papers online                                 |
| Politics, Languages &<br>International Studies | <ul> <li>Useful websites: subject gateways and search engines: search for reports, grey literature, organisations</li> <li>Finding &amp; submitting theses &amp; dissertations</li> </ul> | • Search for <b>exam papers</b> to read online     |
| Psychology                                     | Images, film & other media                                                                                                    |                                                    |
| Social & Policy Sciences                       | • Keep up-to-date with the Library News blog                                                                                                    |                                                    |
| Sport & Exercise                               | Oxford Reference - Maths dictionaries                                                                                                    |                                                    |
| Teaching & Learning<br>Resources               | Help with finding & referencing information                                                                                                    | Moodle                                             |
| Quick Reference Links                          |                                                                                                    |                                                    |
| Catalogues >                                   | Library catalogue: find print/online books & journals                                                                                                    | <ul> <li>Access your Moodle VLE modules</li> </ul> |
| Information Skills                             | How to find & evaluate relevant information                                                                                                    | • Academic Writing Skills: tutorial                |
| Library Services                               | How to reference information                                                                                                    |                                                    |
| Using the Library                              | Help with using LaTeX     Help with using BibTeX Reference Management Software                                                                                                    |                                                    |
| Using other libraries                          | The power using bibles reference management software                                                                                                    |                                                    |

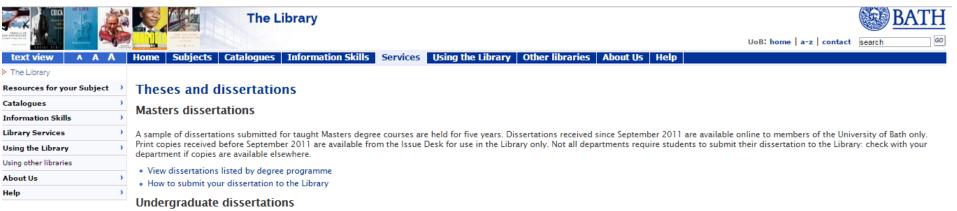

Undergraduate dissertations are not held in the Library.

#### **Research theses**

The Library holds copies of all theses submitted to the University of Bath for the award of PhD, MPhil, etc.

#### · How to submit your thesis to the Library.

Print copies of theses submitted in the last ten years are available immediately from the Issue Desk in the Library. Requests for theses submitted more than ten years ago are satisfied by an overnight service: please order from the Issue Desk. Print copies are for use in the Library only.

Many theses are also available online in Opus, the University of Bath Research repository, or from ETHOS, the British Library's Electronic Theses Online Service. Check the catalogue for online availability.

View theses by department in the calogue:

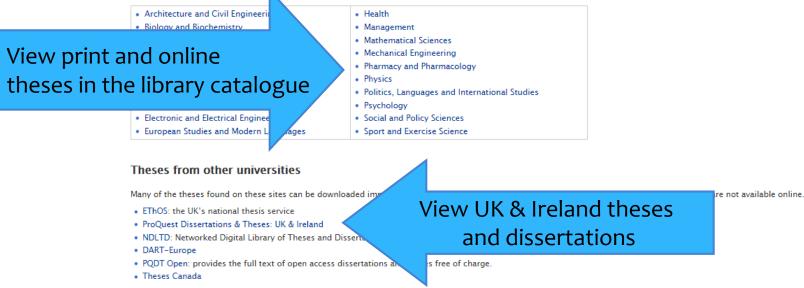

#### « All databases

Preferences | () English 🔻 | Help (?)

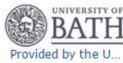

ProQuest Dissertations & Theses: UK & Ireland Basic Search | Advanced V | Browse | About Want to Learn More? Advanced search | Recent searches Try one of these options: Search the online Help.

#### ProQuest Dissertations & Theses: UK & Ireland

This database is the most comprehensive available record of doctoral theses from the United Kingdom and Ireland. The collection offers the most comprehensive available listing of theses, with abstracts accepted for higher degrees by universities in the United Kingdom and Ireland, since 1716.

#### You have access to:

- ProOuest Dissertations & Theses: UK & Ireland: Business
- ProOuest Dissertations & Theses: UK & Ireland: Health & Medicine
- ProOuest Dissertations & Theses: UK & Ireland: History
- ProQuest Dissertations & Theses: UK & Ireland: Literature & Language
- ProQuest Dissertations & Theses: UK & Ireland: Science & Technology

Contact Us | Privacy Policy | Cookie Policy 🛃 | Accessibility | Sitemap

Copyright © 2015 ProQuest LLC. All rights reserved. Terms and Conditions

- ProOuest Dissertations & Theses: UK & Ireland: Social Sciences
- ProOuest Dissertations & Theses: UK & Ireland: The Arts More information

#### Subject coverage

Multidisciplinary

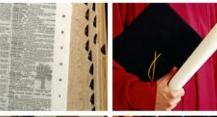

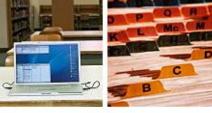

- Learn about search syntax changes in the new ProQuest.
- Discover answers to common questions at ProOuest's Product Support Center.
- Got an uncommon guestion? Contact our Customer Support Team.

#### Search tip

By default, we will look for documents with all the terms entered.

Use "quotation marks" to search for exact phrases. Separate terms with OR to find any of the words entered.

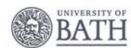

Provided by the University of Bath Library

Images used on this page are the copyright of Getty Images unless otherwise stated.

### Key databases 1: references/links

#### Follow proxy **means** to automatically check for full text via our subscriptions.

### MathSciNet (1940-): Indexes American Mathematical Society (AMS) publications: Mathematical Reviews and Current Mathematical Publications Articles, books, conference proceedings and audio-visual material

- Critical reviews are given for most items, with some links to full text

#### \* SCOPUS (c.1996-):

Peer-reviewed articles, websites and patents in all subjects. 46 million records. Not as strong as Web of Science for Conference Proceedings.

### \* Web of Science (c.1945-):

Articles & proceedings in all sciences. Millions of records.

### MathSciNet

#### AMERICAN MATHEMATICAL SOCIETY Mathematical Reviews on the Web ISSN 2167-5163

### \* LIVE DEMO

|                                                                             | 51.                              |                        |             | Hor                      | ne Preferences     | Free Tools            | About     | Librarians    | Terms of U    |
|-----------------------------------------------------------------------------|----------------------------------|------------------------|-------------|--------------------------|--------------------|-----------------------|-----------|---------------|---------------|
| RICAN MATHEMATICAL SOCIET<br>athSciNet<br>Athematical Review<br>N 2167-5163 | Ĕ                                |                        |             |                          |                    |                       | ,         | Univ          | versity of Ba |
| eferences                                                                   |                                  |                        |             |                          |                    |                       |           |               |               |
| Sign In                                                                     |                                  |                        |             |                          |                    |                       |           |               |               |
| Review Format<br>OPDF OHTML                                                 | <mark>MathJax</mark><br>●Yes ◎No | Headlines<br>● 20 ● 50 |             | Display Ref<br>• Yes • I | erence Lists<br>No | Headlines<br>• Full • | Simple    | 9             |               |
| Display DML Items                                                           |                                  |                        | Headline I  |                          | Language           |                       |           |               |               |
| Yes No                                                                      | Sans Ser                         | if Serif               | ●Yes ●N     | lo                       | English 🔻          |                       |           |               |               |
| Save                                                                        |                                  |                        |             |                          |                    |                       |           |               |               |
|                                                                             |                                  |                        |             |                          |                    |                       |           |               |               |
|                                                                             |                                  |                        |             |                          |                    |                       |           |               |               |
|                                                                             |                                  |                        |             |                          |                    |                       |           |               |               |
|                                                                             |                                  | 81080081681            | 81-81-81-81 |                          | a la latata        |                       |           | Help          | ipport        |
| ANC                                                                         |                                  |                        |             |                          |                    |                       | Mirror Si | tes Bielefe   | eld, Germany  |
| AND                                                                         |                                  |                        |             |                          |                    |                       |           | 4, American I |               |

| 🜔 MR: P | ublications results for "Title=(multivariate ar                                          | d analys*)" - Windows Internet Explorer                                                                                      |                                                                                                    |
|---------|------------------------------------------------------------------------------------------|----------------------------------------------------------------------------------------------------|----------------------------------------------------------------------------------------------------|
| 00      | • Step://www.ams.org/mathscinet/search/p                                                 | Jblications.html?pg4=AUCN&s4=&co4=AND&pg5=TI&s5=multivariate+and+an                                                          | alys*&co5=AND&pg6=PC&s6=&co6=AND&pg7=ALLF&s7 🗾 🐓 🗙 Live Search                                                                    |
| File Ed | lit View Favorites Tools Help                                                            | 🖷 EndNote Web 2.6 🛛 🕍 Capture 📍 Help                                                                                         |                                                                                                    |
| 🚖 🎄     | (multivariations results for "Title=(multivariation)                                     | and a                                                                                                    | 🟠 🕶 🔂 👻 🖶 Pag                                                                                                    |
|         | AMERICAN MATHEMATICAL SOCIETY<br>MathSciNet Mathe                                        | matical Reviews on the Web                                                                                                   | Home Help Support Mail                                                                                                    |
|         | Matches: 726                                                                             | Show first 100 results                                                                                                    | Select Page: Previous 1 2 3 4 5 6 Next                                                                                            |
|         | Batch Download: <b>Reviews (HTM</b><br>Publications results for "Title=                  |                                                                                                    | Ι                                                                                                    |
|         | MR2471624 Chen, Bing<br>types. <i>Lifetime Data Al</i><br>PDF   Doc Del   Clipboard   Jo | gshu E.; Cook, Richard J. The analysis of multi-<br>pal. 15 (2009), Part 11, 59, 62012 (62G15 62<br>purnal Article Full text | variate recurrent events with partially missing event<br>2H15 62P10)                                                              |
|         | MR2482594 Mukhopad<br>NJ, 2009. xviii+549 pp<br>PDF   Doc Del   Clipboard   Jo           | <u>ISBN: 978-981-2</u> -175-7· 981-279-175-2 60-                                                                             | World Scientific Publishing Co. Pte. Ltd Hackensack,<br>102 (60Hx<br>To see if the library has the<br>journal click on Bath Links |
|         |                                                                                          | IAM J. 50 (2008), (C), C858C870. 65C60                                                                                       | ence analysis of a sparse grid multivaria <mark>c</mark> e probability                                                            |
|         | MR2418506 Ishak, K.<br>within-study covarian<br>PDF   Doc Del   Clipbe                   |                                                                                                    | ley, James A. Impact of approximating or ignoring<br>7 (2008), no. 5, 670686. Database Expansion Item<br><b>Iinks</b>             |
|         | (2000)                                                                                   |                                                                                                    | naines: comment cartographier le monde social?<br>society be mapped?] <i>J. Électron. Hist. Probab. Stat.</i> 4                   |
|         | rétrosp                                                                                  | story and prehistory of mult<br>Hist. Probab. Stat. 4 (2008), no. 2, 24 pp. 014                                              | <i>données</i> par JP. Benzécri: un cas de généalogie<br><i>tivariate data analysis</i> : a case of retrospective<br>A70          |
| l       | · - · · · · · · · · · · · · · · · · · ·                                                  |                                                                                                    | as inks                                                                                                    |

### Format references

### Save results to your Clipboard:

- Click on the **Clipboard** link under each record you want to save
- Click the **Clipboard** link at the top of the page to view selected records
- Select format using the drop-down list e.g. **BibTeX** or **EndNote** citations
- Click **SaveClip** to view citations in chosen format

### Save records:

• Save the citations e.g. File, Save as .txt file for EndNote Import

### Collections, clipboards & citations

- A saved profile can enable you to save records of papers you are interested in to a clipboard, marked folder or 'collection'
- \* You can often print or email these records, or...
- Export records (with or without abstracts) to reference management software e.g. BibTeX, or as a compatible file e.g. RIS

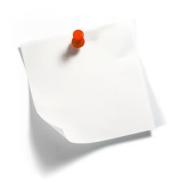

# Carrying out your search

- 1. Run your search
- 2. Review your results ⇒ refine your search
  - Consider number of results
  - Look at good and bad matches
  - Look at the subject headings and keywords you retrieved
- 3. Save/store your results
- 4. Retrieve the full text materials
- 5. Read, analyse, review!

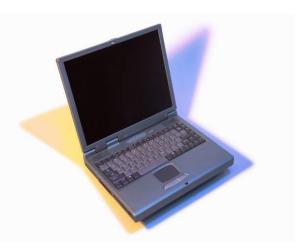

# Finding the full text

links

#### Try:

**1.** Links from the database

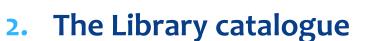

- Link to full text from our <u>catalogue</u> record
- If not directly available <u>Inter Library</u>
   <u>Loan</u>
- 3. SCONUL ACCESS UK HE Libraries

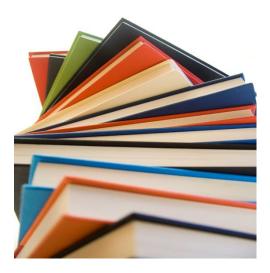

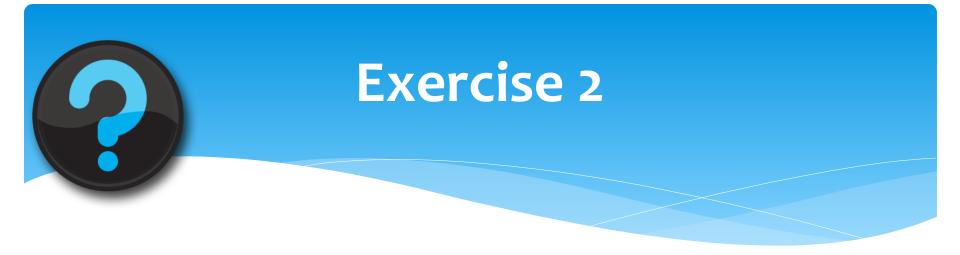

 Try searching MathSciNet following exercise 2 on the handout

## Example topic search

### \* Web of Science

WEB OF KNOWLEDGE<sup>SM</sup> DISCOVERY STARTS HERE

### Web of Science®

# Search terms

| Web of Science ™ InCites ⊗ Jo | ournal Citation Reports® Essential Science Indicators SM | EndNote ® |   |        |
|-------------------------------|----------------------------------------------------------|-----------|---|--------|
| WEB OF SCIE                   | ENCE™                                                    |           |   |        |
| Search All Databas            | select Web of Sci<br>collection from t                   |           |   |        |
| Basic Search                  |                                                          |           |   |        |
| stem cell AND treatment       |                                                          | C Topic   | ~ | Search |
| PR                            |                                                          |           |   |        |
|                               |                                                          |           |   |        |
| Basic Search 🔽                | Remember to adjust drop                                  |           |   |        |
| "stem cell*"                  | downs to suit your search                                | Торіс     | ~ |        |
| AND  < treat* or thera        | ıp*                                                      | Торіс     | ~ |        |
| AND 🗸 "multiple scler         | os?s" or MS                                              | Торіс     | ~ | Search |
|                               | + Add Another Field   Clear A                            | II Fields |   |        |

## Search results

| Back to Search                                                                                                    | My Tools 👻 🤮                                                                                                    | Search History Marked List                                 |
|----------------------------------------------------------------------------------------------------|----------------------------------------------------------------------------------------------------|------------------------------------------------------------|
| Results: 707                                                                                                    | Sort by: Publication Date newest to oldest 🐱                                                                                                    | ✓ Page 1 of 71 ▶                                           |
| You searched for:<br>TOPIC: (stem cell) AND TOPIC: (tre<br>More                                                                                                    | Select Page Save to EndNote online                                                                                                    | III Create Citation Report                                 |
| â Create Alert                                                                                                    | 1. The coupling of bone and cartilage turnover in osteoarthritis: opportunities for bone antiresorptives and anabolics as potential treatments?                                                                                                    | Times Cited: 0<br>(from Web of Science<br>Core Collection) |
| Refine Results                                                                                                    | By: Karsdal, M. A.; Bay-Jensen, A. C.; Lories, R. J.; et al.<br>ANNALS OF THE RHEUMATIC DISEASES Volume: 73 Issue: 2 Pages: 336-348 Published: FEB 2014<br>Full Text View Abstract                                                                                                    | Core Conection)                                            |
| Search within results for                                                                                                    | <ul> <li>T cells from autoimmune patients display reduced sensitivity to immunoregulation by<br/>mesenchymal stem cells: Role of IL-2</li> <li>By: Ben-Ami, Eyal; Miller, Ariel; Berrih-Aknin, Sonia<br/>AUTOIMMUNITY REVIEWS Volume: 13 Issue: 2 Pages: 187-196 Published: FEB 2014</li> </ul>                                                                      | Times Cited: 0<br>(from Web of Science<br>Core Collection) |
| Web of Science Categories                                                                                                    | Full Text         View Abstract                                                                                                    |                                                            |
| <ul> <li>NEUROSCIENCES (183)</li> <li>CLINICAL NEUROLOGY (168)</li> <li>IMMUNOLOGY (114)</li> <li>HEMATOLOGY (104)</li> <li>MEDICINE RESEARCH<br/>EXPERIMENTAL (68)</li> </ul>   | <ul> <li>3. Hypertension and kidneys: unraveling complex molecular mechanisms underlying hypertensive renal damage</li> <li>By: Mennuni, S.; Rubattu, S.; Pierelli, G.; et al.</li> <li>JOURNAL OF HUMAN HYPERTENSION Volume: 28 Issue: 2 Pages: 74-79 Published: FEB 2014</li> <li>Full Text View Abstract</li> </ul>                                               | Times Cited: 0<br>(from Web of Science<br>Core Collection) |
| more options / values Refine Document Types                                                                                                    | <ul> <li>4. Boning up on autophagy The role of autophagy in skeletal biology</li> <li>By: Shapiro, Irving M.; Layfield, Robert; Lotz, Martin; et al.</li> <li>AUTOPHAGY Volume: 10 Issue: 1 Pages: 7-19 Published: JAN 1 2014</li> <li>Full Text</li> <li>View Abstract</li> </ul>                                                                                   | Times Cited: 0<br>(from Web of Science<br>Core Collection) |
| <ul> <li>ARTICLE (445)</li> <li>REVIEW (201)</li> <li>MEETING ABSTRACT (48)</li> <li>PROCEEDINGS PAPER (37)</li> <li>BOOK CHAPTER (11)</li> <li>more options / values</li> </ul> | <ul> <li>COMPRESSION INJURY IN THE MOUSE SPINAL CORD ELICITS A SPECIFIC PROLIFERATIVE<br/>RESPONSE AND DISTINCT CELL FATE ACQUISITION ALONG ROSTRO-CAUDAL AND DORSO-<br/>VENTRAL AXES</li> <li>By: McDonough, A.; Hoang, AN.; Monterrubio, A. M.; et al.<br/>NEUROSCIENCE Volume: 254 Pages: 1-17 Published: DEC 19 2013</li> <li>Full Text View Abstract</li> </ul> | Times Cited: 0<br>(from Web of Science<br>Core Collection) |
| Refine<br>Research Areas                                                                                                    | <ul> <li>6. Sonic hedgehog promotes generation and maintenance of human forebrain Olig2 progenitors<br/>By: Ortega, J. Alberto; Radonjic, Nevena V.; Zecevic, Nada<br/>FRONTIERS IN CELLULAR NEUROSCIENCE Volume: 7 Article Number: UNSP 254 Published: DEC 13 2013</li> <li>Full Text View Abstract</li> </ul>                                                      | Times Cited: 0<br>(from Web of Science<br>Core Collection) |
| Authors                                                                                                    | 7. Stem Cell Transplantation in Traumatic Spinal Cord Injury: A Systematic Review and Meta-                                                                                                    | Times Cited: 0                                             |

# Refine results

| Back to Search                                                                                                    | My Tools 👻                                                                                                    | Search History Marked List                                 |
|----------------------------------------------------------------------------------------------------|----------------------------------------------------------------------------------------------------|------------------------------------------------------------|
| Results: 1,404                                                                                                    | Sort by: Publication Date newest to oldest 🗸                                                                                                    | ✓ Page 1 of 141 ▶                                          |
| You searched for:<br>TOPIC: ('istem cell*') AND TOPIC: (<br>More                                                                         | Select Page Save to EndNote online                                                                                                    | III Create Citation Report                                 |
| â Create Alert                                                                                                    | 1. T cells from autoimmune patients display reduced sensitivity to immunoregulation by mesenchymal stem cells: Role of IL-2                                                                                                    | Times Cited: 0<br>(from Web of Science<br>Core Collection) |
| Refine Results                                                                                                    | By: Ben-Ami, Eyal; Miller, Ariel; Berrih-Aknin, Sonia<br>AUTOIMMUNITY REVIEWS Volume: 13 Issue: 2 Pages: 187-196 Published: FEB 2014<br>Full Text View Abstract                                                                                                    |                                                            |
| Search within results for                                                                                                    | <ul> <li>Youth and Environmental Enrichment Generate Serum Exosomes Containing miR-219 that<br/>Promote CNS Myelination</li> <li>By: Pusic, Aya D.; Kraig, Richard P.</li> </ul>                                                                                                    | Times Cited: 0<br>(from Web of Science<br>Core Collection) |
| Web of Science Categories                                                                                                    | GLIA Volume: 62     Issue: 2     Pages: 284-299     Published: FEB 2014       Full Text     View Abstract                                                                                                    |                                                            |
| NEUROSCIENCES (323)     CLINICAL NEUROLOGY (282)     IMMUNOLOGY (192)     HEMATOLOGY (190)     CELL BIOLOGY (133)  more options / values | <ul> <li>On-line solid phase extraction-liquid chromatography, with emphasis on modern bioanalysis and miniaturized systems</li> <li>By: Rogeberg, Magnus; Malerod, Helle; Roberg-Larsen, Hanne; et al.<br/>JOURNAL OF PHARMACEUTICAL AND BIOMEDICAL ANALYSIS Volume: 87 Special Issue: SI Pages: 120-129<br/>Published: JAN 18 2014</li> <li>Full Text View Abstract</li> </ul> | Times Cited: 1<br>(from Web of Science<br>Core Collection) |
| Refine       Document Types       ARTICLE (946)                                                                                          | <ul> <li>Quantification of Human Plasma-Busulfan Concentration by Liquid Chromatography-Tandem<br/>Mass Spectrometry</li> <li>By: Mo oo Young; Lim, Min Kyoo; Hong, Susie; et al.</li> <li>AND E LABORATORY MEDICINE Volume: 34 Issue: 1 Pages: 7-14 Published: JAN 2014</li> </ul>                                                                                              | Times Cited: 0<br>(from Web of Science<br>Core Collection) |
| REVIEW (317)     MEETING ABSTRACT (101)     PROCEEDINGS PAPER (75)     EDITORIAL MATERIAL (27)     more options / values      Refine     | Narrow down your results<br>e.g. view review articles                                                                                                    | Times Cited: 0<br>(from Web of Science<br>Core Collection) |
| Research Areas  Authors                                                                                                    | Full     View Abstract     Stromal Cell-Derived Factor 1 alpha-Stimulated Mesenchymal Stem Cells Confer Enhanced     Protection Against Light-Induced Retinal Degeneration in Rats     By: Xu, Wei; Wang, Xiao-Ting; Xu, Guo-Xing; et al.     CURRENT EYE RESEARCH Volume: 39 Issue: 1 Pages: 69-78 Published: JAN 2014     Eul Toxt     View Abstract                           | Times Cited: 0<br>(from Web of Science<br>Core Collection) |

## Refine and view results

#### Back to Search

My Tools - Search History Marked List

| Results: 317                                                                                                    | Sort by: Publication Date newest to oldest                                                                                                    | Page 1 of 32                                                        |
|----------------------------------------------------------------------------------------------------|----------------------------------------------------------------------------------------------------|---------------------------------------------------------------------|
| You searched for:<br>TOPIC: ("stem cell*") AND TOPIC: (<br>More                                                                                          | □ Select Page 🔽 Save to EndNote online <                                                                                                    | Fronte Citation Depart                                              |
| 🌲 Create Alert                                                                                                    | <ol> <li>On-line solid phase extraction-liquid chromatography, with emphasis on modern bioanaly<br/>miniaturized systems</li> </ol>                                                                                                    | Click on the link to                                                |
| Refine Results                                                                                                    | By: Rogeberg, Magnus; Malerod, Helle; Roberg-Larsen, Hanne; et al.<br>JOURNAL OF PHARMACEUTICAL AND BIOMEDICAL ANALYSIS Volume: 87 Special Issue: SI Pages: 12<br>Published: JAN 18 2014<br>Full Text View Abstract                                                                                                    | view the full record                                                |
| Search within results for                                                                                                    | <ul> <li>Mechanisms of oligodendrocyte regeneration from ventricular-subventricular zone-derived<br/>progenitor cells in white matter diseases</li> </ul>                                                                                                    | Times Cited: 0<br>(from Web of Science<br>Core Collection)          |
| Web of Science Categories                                                                                                    | By: Maki, Takakuni; Liang, Anna C.; Miyamoto, Nobukazu; et al.<br>FRONTIERS IN CELLULAR NEUROSCIENCE Volume: 7 Article Number: 275 Published: DEC 26 2013<br>Full Text View Abstract                                                                                                    |                                                                     |
| <ul> <li>CLINICAL NEUROLOGY (70)</li> <li>NEUROSCIENCES (69)</li> <li>PHARMACOLOGY PHARMACY (53)</li> <li>MEDICINE RESEARCH EXPERIMENTAL (33)</li> </ul> | <ul> <li>The secretome of mesenchymal stem cells: Potential implications for neuroregeneration<br/>By: Paul, Gesine; Anisimov, Sergey V.</li> <li>BIOCHIMIE Volume: 95 Issue: 12 Pages: 2246-2256 Published: DEC 2013</li> <li>Full Text View Abstract</li> </ul>                                                                       | Times Cited: 0<br>(from Web of Science<br>Core Collection)          |
| BIOCHEMISTRY MOLECULAR<br>BIOLOGY (27)  more options / values  Refine                                                                                    | <ul> <li>Stem cell therapy in amyotrophic lateral sclerosis</li> <li>By: Meamar, Rokhsareh; Nasr-Esfahani, Mohammad Hossein; Mousavi, Seyed Ali; et al.<br/>JOURNAL OF CLINICAL NEUROSCIENCE Volume: 20 Issue: 12 Pages: 1659-1663 Published: DEC 2</li> <li>Full Text View Abstract</li> </ul>                                         | Times Cited: 0<br>(from Web of Science<br>2013 Core Collection)     |
| Document Types   REVIEW (317) BOOK CHAPTER (4) more options / values  Refine                                                                             | <ul> <li>5. Oligodendrogenesis from neural stem cells: Perspectives for remyelinating strategies<br/>By: Grade, Sofia; Bernardino, Liliana; Malva, Joao O.<br/>INTERNATIONAL JOURNAL OF DEVELOPMENTAL NEUROSCIENCE Volume: 31 Issue: 7 Special Issue<br/>Pages: 692-700 Published: NOV 2013</li> <li>Full Text View Abstract</li> </ul> | Times Cited: 0<br>(from Web of Science<br>e: SI<br>Core Collection) |
| Research Areas                                                                                                    | <ul> <li>6. Towards a 'systems'-level understanding of the nervous system and its disorders<br/>By: Qureshi, Irfan A.; Mehler, Mark F.<br/>TRENDS IN NEUROSCIENCES Volume: 36 Issue: 11 Pages: 674-684 Published: NOV 2013</li> <li>Full Text View Abstract</li> </ul>                                                                  | <b>Times Cited: 0</b><br>(from Web of Science<br>Core Collection)   |
| Group Authors                                                                                                    | 7. The application of proteomic approaches to the study of mammalian spermatogenesis and sfunction                                                                                                    | sperm Times Cited: 0<br>(from Web of Science                        |

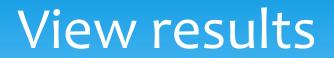

| Back to Search                                                                                                    | My                                                         | Tools – Search History Marked List                                                                                                    |
|----------------------------------------------------------------------------------------------------|------------------------------------------------------------|----------------------------------------------------------------------------------------------------|
| Full Text     Save to EndNote online     ✓     Add to Marked List                                                                                                    | t                                                          | Back to List 41 of 317                                                                                                    |
| On-line solid phase extraction-liquid chromatography, wand miniaturized systems         By: Rogeberg, M (Rogeberg, Magnus) <sup>[1]</sup> ; Malerod, H (Malerod, Helle) <sup>[1,2]</sup> ; Roberg-Lars, Cecilie) <sup>[1]</sup> ; Wilson, SR (Wilson, Steven Ray) <sup>[1]</sup> JOURNAL OF PHARMACEUTICAL AND BIOMEDICAL ANALYSIS         Volume: 87 Pages: 120-129 Special Issue: SI         DOI: 10.1016/j.jpba.2013.05.006         Published: JAN 18 2014         View Journal Information                                                                                                    |                                                            | Citation Network  1 Times Cited 97 Cited References View Related Records                                                                                                    |
| Abstract On-line solid phase extraction (SPE)-liquid chromatography (LC) allows for automated, sensitive, precise and selective bioanalysis. It is a common feature in miniaturized- or nano LC systems, which are well suited for applications requiring high sensitivity and/or treatment of limited samples (laser micro-dissection samples, rare cancer stem cells, etc.). Traditionally, particles with reversed phase (RP) functional groups are used for the columns in SPE-LC systems. There is however an expanding diversity in SPE-LC combinations applied to meet today's bioanalytical challenges. Current online SPE-LC combinations employ, e.g. porous graphitic carbon (PGC) and hydrophilic interaction liquid chromatography (HILIC) materials for metabolomics and glycomics, restricted access media (RAM) columns coupled with nano LC for peptidomics, immunoaffinity trap columns for targeted proteomics and metal oxide affinity phases for phosphopeptide analysis. However, issues can arise when combining different phases in on-line SPE-LC, e.g. due to solvent incompatibilities between enrichment/separation principles and sample solvent requirements. Consequences can be low recovery and poor resolution, or need for additional instrumentation. On-line SPE-LC with very narrow columns (10-20 mu m inner diameters) can be |                                                            | All Times Cited Counts 1 in All Databases 1 in Web of Science Core Collection 1 in BIOSIS Citation Index 0 in Chinese Science Citation Database 0 in Data Citation Index 0 in SciELO Citation Index |
| appropriate to obtain maximum sensitivity and information. In such highly miniaturized sys<br>monolithic or porous layer open tubular (PLOT) columns) as e.g. hardware contributions re<br>systems can be configured/modified to perform quite complex analytical operations, and c<br>robustness. (C) 2013 Elsevier B.V. All rights reserved.                                                                                                    | esulting in extra column volumes are reduced. Basic SPE-LC | Most Recent Citation<br>Hustoft, Hanne Kolsrud. Integrated<br>enzyme reactor and high resolving                                                                                                    |
| Keywords<br>Author Keywords: On-line SPE-LC; Nano LC; Selectivity; Enrichment; Bioanalysis<br>KeyWords Plus: TANDEM MASS-SPECTROMETRY; HYDROPHILIC INTERACTION CHRO<br>COLUMN-SWITCHING TECHNIQUES; SILICA CAPILLARY COLUMNS; LC-ESH <mark>MS</mark> ; TRAP (<br>GRAPHITIC CARBON                                                                                                    |                                                            | chromatography in "sub-chip"<br>dimensions for sensitive protein<br>mass spectrometry. SCIENTIFIC<br>REPORTS, DEC 16 2013.<br>View All                                                              |
| Author Information<br>Reprint Address: Wilson, SR (reprint author)<br>Univ Oslo, Dept Chem, Post Box 1033, N-0315 Oslo, Norway.                                                                                                    |                                                            | This record is from:<br>Web of Science™ Core Collection                                                                                                    |

# Sorting results

| Back to Search                                                                                    | My Tools - S                                                                                                    | Search History Marked List                                        |
|---------------------------------------------------------------------------------------------------|----------------------------------------------------------------------------------------------------|-------------------------------------------------------------------|
| Results: 317<br>You searched for:                                                                 | Sort by: Publication Date newest to oldest Subjection Date newest to oldest                                                                                                    | A Page 1 of 32     A                                              |
| TOPIC: ("stem cell*") AND TOPIC: (<br>More                                                        | Publication Date oldest to newest Recently Added ndNote online e.g. times cited                                                                                                    | III Create Citation Report                                        |
| 🌲 Create Alert                                                                                    | 1.       Times Cited highest to lowest         Times Cited lowest to highest       aid chromatography, emphasis on modern bioanalysis and                                                                                                    | Times Cited: 1<br>(from Web of Science                            |
| Refine Results                                                                                    | Relevance     Roberg-Larsen, Hanne; et al.       First Author A to Z     BIOMEDICAL ANALYSIS Volume: 87 Special Issue: SI Pages: 120-129       First Author Z to A     Source Title                                                                                                    | Core Collection)                                                  |
| Search within results for                                                                         | 2. Mechanisms of oligodendrocyte regeneration from ventricular-subventricular zone-derived progenitor cells in white matter diseases                                                                                                    | <b>Times Cited: 0</b><br>(from Web of Science<br>Core Collection) |
| Web of Science Categories  CLINICAL NEUROLOGY (70)                                                | By: Maki, Takakuni; Liang, Anna C.; Miyamoto, Nobukazu; et al.<br>FRONTIERS IN CELLULAR NEUROSCIENCE Volume: 7 Article Number: 275 Published: DEC 26 2013<br>Full Text View Abstract                                                                                                    | Core Couection)                                                   |
| NEUROSCIENCES (69)     PHARMACOLOGY PHARMACY     (53)     MEDICINE RESEARCH     EXPERIMENTAL (33) | <ul> <li>The secretome of mesenchymal stem cells: Potential implications for neuroregeneration<br/>By: Paul, Gesine; Anisimov, Sergey V.<br/>BIOCHIMIE Volume: 95 Issue: 12 Pages: 2246-2256 Published: DEC 2013</li> <li>Full Text View Abstract</li> </ul>                                       | Times Cited: 0<br>(from Web of Science<br>Core Collection)        |
| BIOCHEMISTRY MOLECULAR<br>BIOLOGY (27)<br>more options / values<br>Refine                         | <ul> <li>Stem cell therapy in amyotrophic lateral sclerosis</li> <li>By: Meamar, Rokhsareh; Nasr-Esfahani, Mohammad Hossein; Mousavi, Seyed Ali; et al.<br/>JOURNAL OF CLINICAL NEUROSCIENCE Volume: 20 Issue: 12 Pages: 1659-1663 Published: DEC 2013</li> <li>Full Text View Abstract</li> </ul> | Times Cited: 0<br>(from Web of Science<br>Core Collection)        |
| Document Types                                                                                    | 5. Oligodendrogenesis from neural stem cells: Perspectives for remyelinating strategies                                                                                                    | Times Cited: 0                                                    |
| Research Areas                                                                                    | By: Grade, Sofia; Bernardino, Liliana; Malva, Joao O.<br>INTERNATIONAL JOURNAL OF DEVELOPMENTAL NEUROSCIENCE Volume: 31 Issue: 7 Special Issue: SI<br>Pages: 692-700 Published: NOV 2013                                                                                                    | (from Web of Science<br>Core Collection)                          |
| Authors 4                                                                                         | Full Text         View Abstract                                                                                                    |                                                                   |
| Group Authors                                                                                     | <ul> <li>6. Towards a 'systems'-level understanding of the nervous system and its disorders</li> <li>By: Qureshi, Irfan A.; Mehler, Mark F.</li> <li>TRENDS IN NEUROSCIENCES Volume: 36 Issue: 11 Pages: 674-684 Published: NOV 2013</li> </ul>                                                    | Times Cited: 0<br>(from Web of Science<br>Core Collection)        |
| Editors 4                                                                                         | Full Text         View Abstract                                                                                                    |                                                                   |
| Source Titles                                                                                     | 7. The application of proteomic approaches to the study of mammalian spermatogenesis and sperm function                                                                                                    | Times Cited: 0<br>(from Web of Science                            |

# Results ordered by highest cited

| Back to Search                                                                                              | My Tools 👻 Se                                                                                                    | earch History Marked List                                    |
|----------------------------------------------------------------------------------------------------|----------------------------------------------------------------------------------------------------|--------------------------------------------------------------|
| Results: 317<br>You searched for:                                                                           | Sort by: Times Cited highest to lowest 🗸                                                                                                    | ✓ Page 1 of 32 ▶                                             |
| TOPIC: ("stem cell*") AND TOPIC: (<br>More                                                                  | Select Page Save to EndNote online - Add to Marked List                                                                                                    | III Create Citation Report                                   |
| 🌲 Create Alert                                                                                              | <ul> <li>Multiple sclerosis</li> <li>By: Compston, Alastair; Coles, Alast</li> <li>Click on "times cited"</li> </ul>                                                                                                    | Times Cited: 658<br>(from Web of Science<br>Core Collection) |
| Refine Results                                                                                              | LANCET Volume: 372       Issue: 9648         Full Text       View Abstract                                                                                                    | core collection)                                             |
| Search within results for                                                                                   | Interpretic potential of ne section (Cited this article) By: Martino, G; Pluchino, S NATURE REVIEWS NEUROSCIENCE Volume: 7 Issue: 5 Pages: 395-406 Published: MAY Full Text View Abstract                                                                                                    | Times Cited: 270<br>(from Web of Science<br>Core Collection) |
| Web of Science Categories  CLINICAL NEUROLOGY (70) NEUROSCIENCES (69) PHARMACOLOGY PHARMACY (53)            | <ul> <li>Stem and progenitor cell-based therapy of the human central nervous system<br/>By: Goldman, S<br/>NATURE BIOTECHNOLOGY Volume: 23 Issue: 7 Pages: 862-871 Published: JUL 2005</li> <li>Full Text View Abstract</li> </ul>                                                                                                    | Times Cited: 196<br>(from Web of Science<br>Core Collection) |
| MEDICINE RESEARCH<br>EXPERIMENTAL (33)     BIOCHEMISTRY MOLECULAR<br>BIOLOGY (27)     more options / values | <ul> <li>Stem cell repair of central nervous system injury</li> <li>By: Cao, QL; Benton, RL; Whittemore, SR</li> <li>JOURNAL OF NEUROSCIENCE RESEARCH Volume: 68 Issue: 5 Pages: 501-510 Published: JUN 1 2002</li> <li>Full Text View Abstract</li> </ul>                                                                             | Times Cited: 159<br>(from Web of Science<br>Core Collection) |
|                                                                                                    | <ul> <li>Clinical applications of blood-derived and marrow-derived stem cells for nonmalignant diseases<br/>By: Burt, Richard K.; Loh, Yvonne; Pearce, William; et al.<br/>JAMA-JOURNAL OF THE AMERICAN MEDICAL ASSOCIATION Volume: 299 Issue: 8 Pages: 925-936<br/>Published: FEB 27 2008</li> <li>Full Text View Abstract</li> </ul> | Times Cited: 158<br>(from Web of Science<br>Core Collection) |
| more options / values Refine                                                                                | <ol> <li>Rituximab: Expanding role in therapy for lymphornas and autoimmune diseases</li> <li>By: Rastetter, W; Molina, A; White, CA</li> <li>ANNUAL REVIEW OF MEDICINE Volume: 55 Pages: 477-503 Published: 2004</li> </ol>                                                                                                    | Times Cited: 137<br>(from Web of Science<br>Core Collection) |
| Research Areas                                                                                              | Full Text View Abstract                                                                                                    | _                                                            |
| Authors 4                                                                                                   | <ul> <li>7. Stem Cell-Based Cell Therapy in Neurological Diseases: A Review</li> <li>By: Kim, Seung U.; de Vellis, Jean</li> <li>JOURNAL OF NEUROSCIENCE RESEARCH Volume: 87 Issue: 10 Pages: 2183-2200 Published: AUG 1</li> </ul>                                                                                                    | Times Cited: 126<br>(from Web of Science<br>Core Collection) |
| Group Authors                                                                                               | 2009<br>Full Text View Abstract                                                                                                    |                                                              |

# Citing articles

| Back to Search                                                                                                    | My Tools 🛩                                                                                                    | Search History Marked List                                           |
|----------------------------------------------------------------------------------------------------|----------------------------------------------------------------------------------------------------|----------------------------------------------------------------------|
| Citing Articles: 659                                                                                                | Sort by: Publication Date newest to oldest 🗸                                                                                                    | ✓ Page 1 of 66 ▶                                                     |
| For: Multiple sclerosisMore                                                                                         |                                                                                                    |                                                                      |
| Times Cited Counts<br>663 in All Databases<br>658 in Web of Science Core Collection<br>480 in BIOSIS Citation Index | <ul> <li>Select Page Save to EndNote online Add to Marked List</li> <li>1. Higher levels of reported sun exposure, and not vitamin D status, are associated with less depressive symptoms and fatigue in multiple sclerosis</li> <li>By: Knippenberg, S.; Damoiseaux, J.; Bol, Y.; et al.</li> </ul>    | III Create Citation Report<br>Times Cited: 0<br>(from All Databases) |
| 7 in Chinese Science Citation<br>Database<br>0 data sets in Data Citation Index                                     | ACTA NEUROLOGICA SCANDINAVICA Volume: 129 Issue: 2 Pages: 123-131 Published: FEB 2014           Full Text         View Abstract           2         Human T fellioular belong (Tb) colls and discoses                                                                                                   | Times Cited: 1                                                       |
| 0 publication in Data Citation Index<br>4 in SciELO Citation Index<br>View Additional Times Cited Counts            | <ul> <li>Human T follicular helper (Tfh) cells and disease</li> <li>By: Ma, Cindy S.; Deenick, Elissa K.</li> <li>IMMUNOLOGY AND CELL BIOLOGY Volume: 92 Issue: 1 Pages: 64-71 Published: JAN 2014</li> <li>Full Text</li> <li>View Abstract</li> </ul>                                                 | (from All Databases)                                                 |
| Refine Results                                                                                                    | 3. Neuroimaging of Multiple Sclerosis, Acute Disseminated Encephalomyelitis, and Other Demyelinating Diseases                                                                                                    | Times Cited: 0<br>(from All Databases)                               |
| Search within results for                                                                                           | By: Bester, Maxim; Petracca, Maria; Inglese, Matilde<br>SEMINARS IN ROENTGENOLOGY Volume: 49 Issue: 1 Pages: 76-85 Published: JAN 2014<br>Full Text                                                                                                    |                                                                      |
| Databases 📢                                                                                                    | 4. The perceptions of people with multiple sclerosis about the NHS provision of physiotherapy services                                                                                                    | Times Cited: 0<br>(from All Databases)                               |
| Research Domains   SCIENCE TECHNOLOGY                                                                               | By: Markwick, Rachel; Singleton, Christine; Conduit, Jacky<br>DISABILITY AND REHABILITATION Volume: 36 Issue: 2 Pages: 131-135 Published: 2014<br>Full Text View Abstract                                                                                                    |                                                                      |
| SOCIAL SCIENCES                                                                                                    | <ul> <li>5. Natalizumab for multiple sclerosis: appraising risk versus benefit, a seemingly demanding tango<br/>By: Gupta, Sahil; Weinstock-Guttman, Bianca<br/>EXPERT OPINION ON BIOLOGICAL THERAPY Volume: 14 Issue: 1 Pages: 115-126 Published: JAN 2014</li> <li>Full Text View Abstract</li> </ul> | Times Cited: 0<br>(from All Databases)                               |
| Research Areas                                                                                                    | A                                                                                                    |                                                                      |

# Output results

| Back to Search                                                     | My Tools - Searc                                                                                                    | ch History Marked List 3                                     |
|--------------------------------------------------------------------|----------------------------------------------------------------------------------------------------|--------------------------------------------------------------|
| Results: 317                                                       | Sort by: Times Cited highest to lowest                                                                                                    | ✓ Page 1 of 32 ▶                                             |
| You searched for:<br>TOPIC: ("stem cell*") AND TOPIC: (<br>More    | Select Page Save to EndNote online                                                                                                    | III Create Citation Report                                   |
| 🌲 Create Alert                                                     | <ul> <li>1. Ilultiple sclerosis</li> <li>Iy: Compston, Alastair, Coles, Alasdair</li> <li>ANCET Volume: 372 Issue: 9648 Pages: 1502-1517 Published; OCT 25 2008</li> </ul>                                                                                                    | Times Cited: 658<br>(from Web of Science<br>Core Collection) |
| Refine Results                                                     | Full Text View Abstract                                                                                                    |                                                              |
| Search within results for                                          | 2. he therapeutic potential of potential of potentia | Times Cited: 270<br>(from Web of Science<br>Core Collection) |
| Web of Science Categories 🔹                                        | Click on relevant article                                                                                                    | Times Cited: 196                                             |
| CLINICAL NEUROLOGY (70)  NEUROSCIENCES (69)  PHARMACOLOGY PHARMACY | and click on add to                                                                                                    | (from Web of Science<br>Core Collection)                     |
| (53)<br>MEDICINE RESEARCH                                          | 4. Stem cell repair of center in the stem in jury                                                                                                    | Times Cited: 159                                             |
| EXPERIMENTAL (33)<br>BIOCHEMISTRY MOLECULAR<br>BIOLOGY (27)        | By: Cao, QL; Benton, RL; White<br>JOURNAL OF NEUROSCIENCE RE H Volume: 68 Issue: 5 Pages: 501-510 Published: JUN 1 2002<br>Full Text View Abstract                                                                                                    | (from Web of Science<br>Core Collection)                     |
| more options / values Refine                                       | 5. Clinical applications of blood-derived and marrow-derived stem cells for nonmalignant diseases                                                                                                    | Times Cited: 158                                             |
| Document Types 🔹                                                   | By: Burt, Richard K.; Loh, Yvonne; Pearce, William; et al.<br>JAMA-JOURNAL OF THE AMERICAN MEDICAL ASSOCIATION Volume: 299 Issue: 8 Pages: 925-936<br>Published: FEB 27 2008                                                                                                    | (from Web of Science<br>Core Collection)                     |
| REVIEW (317)     BOOK CHAPTER (4)                                  | Full Text     View Abstract                                                                                                    |                                                              |
| more options / values Refine                                       | <ol> <li>Rituximab: Expanding role in therapy for lymphornas and autoimmune diseases</li> <li>By: Rastetter, W; Molina, A; White, CA</li> <li>BUULT DESUMENT OF DESUMENT SET Descent 477 500 Published: 0004</li> </ol>                                                                                                    | Times Cited: 137<br>(from Web of Science<br>Core Collection) |
| Research Areas                                                     | ANNUAL REVIEW OF MEDICINE Volume: 55 Pages: 477-503 Published: 2004           Full Text         View Abstract                                                                                                    |                                                              |
| Authors 4                                                          | <ul> <li>7. Stem Cell-Based Cell Therapy in Neurological Diseases: A Review</li> <li>By: Kim, Seung U.; de Vellis, Jean</li> <li>JOURNAL OF NEUROSCIENCE RESEARCH Volume: 87 Issue: 10 Pages: 2183-2200 Published: AUG 1</li> </ul>                                                                                                    | Times Cited: 126<br>(from Web of Science<br>Core Collection) |
| Group Authors                                                      | 2009<br>Full Text View Abstract                                                                                                    |                                                              |

## Marked list

#### **Back to Search**

My Tools - Search History Marked List

#### Marked List 3 records View Derwent Compounds Marked List: 0 compounds Your Marked List contains records from 1 database(s). For bibliographic data, you can output summary data for all records using the "total records" view, or output more product-specific data from each listed database. For chemistry data, you must output data from each list separately. 3 total records on the Marked List Output author, title, source, abstract, and times cited for all records in the Marked List 3 records from Web of Science™ Core Collection X Clear Marked List Output complete data from this product for these records. Output Records [ = Hide Output Options ] Step 1: Select records. Step 2: Select content. Step 3: Select destination. [Learn about saving to bibliographic software] 🗗 🗹 Send to: Save to EndNote online Select from the fields below: All records in this list (up to 500) ~ All records on page Click on marked list Records to Select All Reset and you will be given Author(s) / Editor(s) Title Source Conference Information Abstract\* Cited Refer inces\* Document Type Conference Sponsors export options Times Cited Keywords Publisher Information Addresses ISSN/ISBN Cited Reference Count Source Abbrev. Page Count / Chapter Count Web of Science Categories Research Areas IDS Number Language Funding Information Accession Number Author Identifiers \*Selecting these items will increase the processing time. Sort by: Times Cited -- highest to lowest 🗸 Page 1 of 1 • Analyze Results III Create Citation Report 🗙 1. Multiple sclerosis Times Cited: 658 (from Web of Science By: Compston, Alastair; Coles, Alasdair Core Collection) LANCET Volume: 372 Issue: 9648 Pages: 1502-1517 Published: OCT 25 2008 Full Text View Abstract × 2. The therapeutic potential of neural stem cells Times Cited: 270 (from Web of Science By: Martino, G; Pluchino, S Core Collection) NATURE REVIEWS NEUROSCIENCE Volume: 7 Issue: 5 Pages: 395-406 Published: MAY 2006

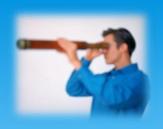

# Personal profiles

- \* Creating a **free personal account** with a database will often enable you to:
- 1. Save your **Search History** & repeat searches later
- 2. Set up email alerts/RSS feeds for:
  - Table of Contents of future journal issues
  - New papers added to the database matching your search terms i.e. **search alerts**
  - New papers by you/your favourite author(s)
     i.e. citation alerts
- \* Look for an option to register, create profile, log in, etc.

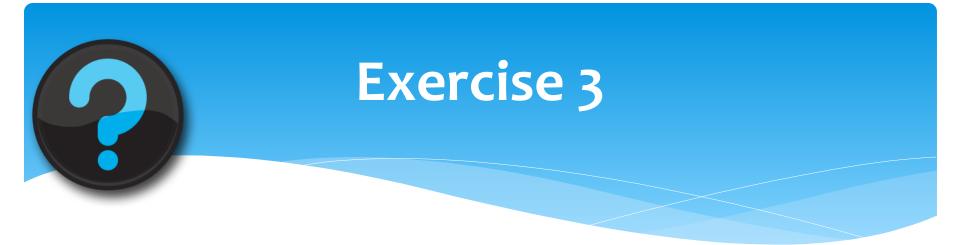

# \* Try searching Web of Science following exercise 3 on the handout

## Summary

#### **1.** Select and search databases carefully

• Develop your search sentences using keywords and syntax e.g. AND/OR

#### 2. Get to know database coverage and unique features

- Chase links and citations to find related articles
- Refining your results helps e.g. review articles!

#### 3. Set up personal profiles on databases for added value

- Table of Contents, Author/Keyword or Citation alerting
- Save time but vary in speed and timeliness be selective!
- 4. Go beyond Google to make the most of subject gateways
- 5. Ask for help when you need it!

## Contact details and questions

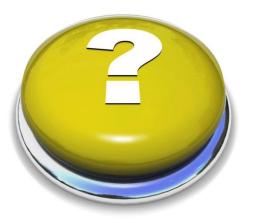

Emma Stuart Edwards Library, Level 4, Room 4.02 <u>e.stuartedwards@bath.ac.uk</u>